# $\frac{d\ln\ln}{d}$

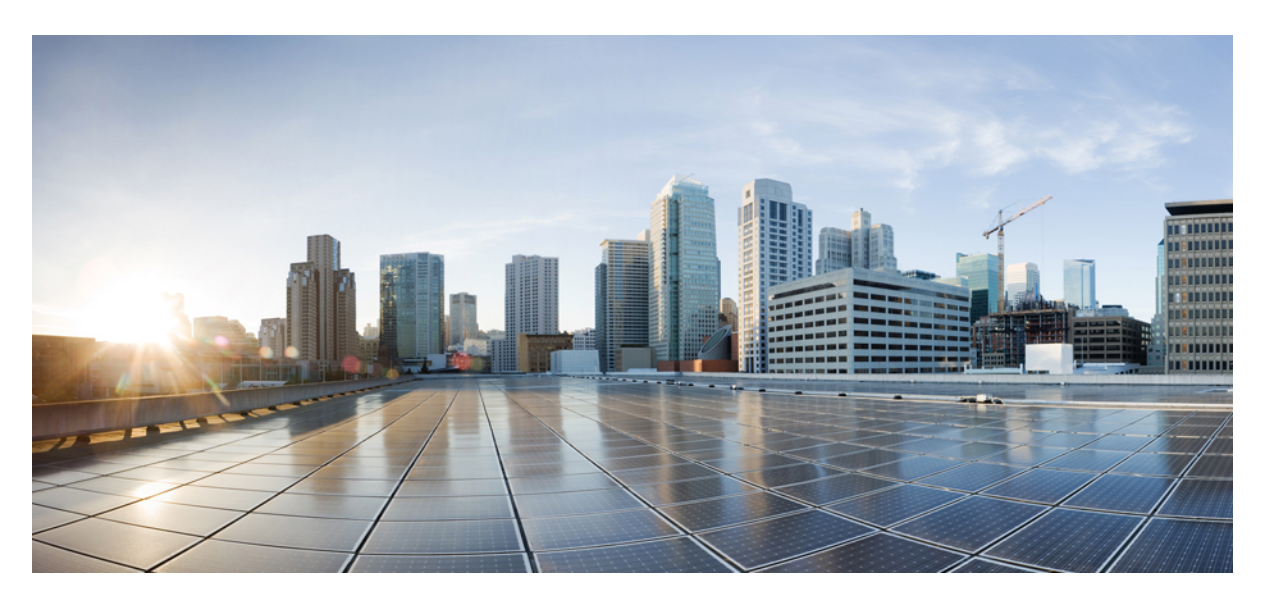

# **Cisco UCS Manager 4.3 Privileges**

**First Published:** 2023-09-28

# **Americas Headquarters**

Cisco Systems, Inc. 170 West Tasman Drive San Jose, CA 95134-1706 USA http://www.cisco.com Tel: 408 526-4000 800 553-NETS (6387) Fax: 408 527-0883

© 2023 Cisco Systems, Inc. All rights reserved.

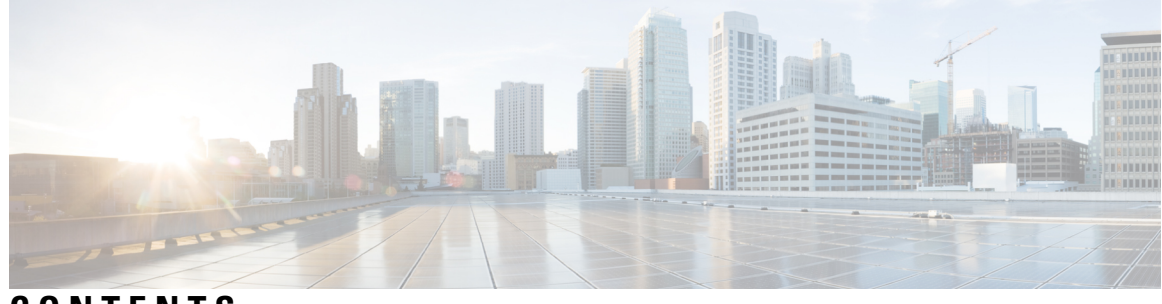

**CONTENTS**

**CHAPTER 1 [Role-Based](#page-4-0) Access Control and Privileges 1** [Role-Based](#page-4-1) Access Control and Privileges **1**

**CHAPTER 2 Cisco UCS Manager 4.3 [Privileges](#page-6-0) 3**

Cisco UCS Manager 4.3 [Privileges](#page-6-1) **3**

### **Contents**

 $\blacksquare$ 

 $\mathbf{l}$ 

i.

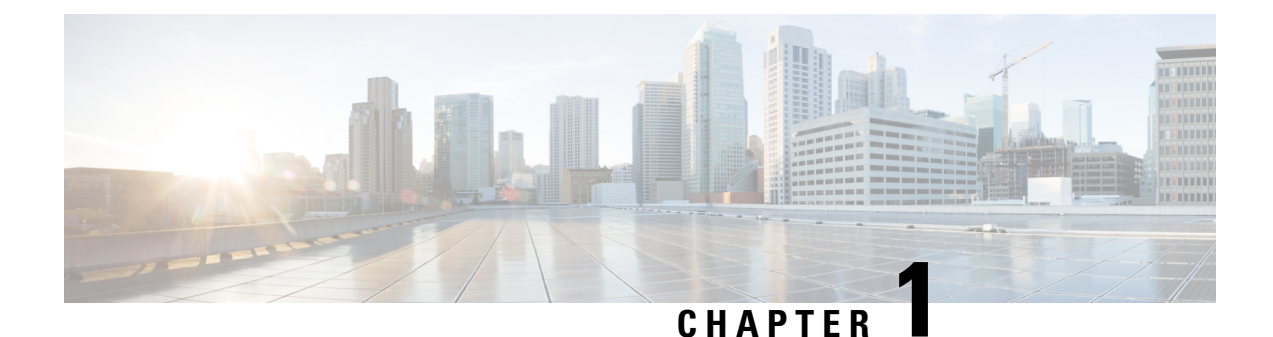

# <span id="page-4-0"></span>**Role-Based Access Control and Privileges**

• [Role-Based](#page-4-1) Access Control and Privileges, on page 1

# <span id="page-4-1"></span>**Role-Based Access Control and Privileges**

Role-Based Access Control (RBAC) is a method of restricting or authorizing system access for users based on user roles and locales. A role defines the privileges of a user in the system and the locale defines the organizations (domains) that a user is allowed to access.

In Cisco UCS Manager, you do not directly assign privileges to users. Instead, you assign the roles, which contain one or more privileges, to the users. However, to understand which role to assign to a user, you need to know which system resources the privileges included in that role allow the user to access.

For example, in a company which is configured with locales for Engineering and Finance, a user who is assigned the Server Administrator role in the Engineering locale can update server configurations in the Engineering locale but cannot update server configurations in the Finance locale. If you want the user to be able to update server configurations in the Finance locale, you must assign that locale to the user as well.

I

٦

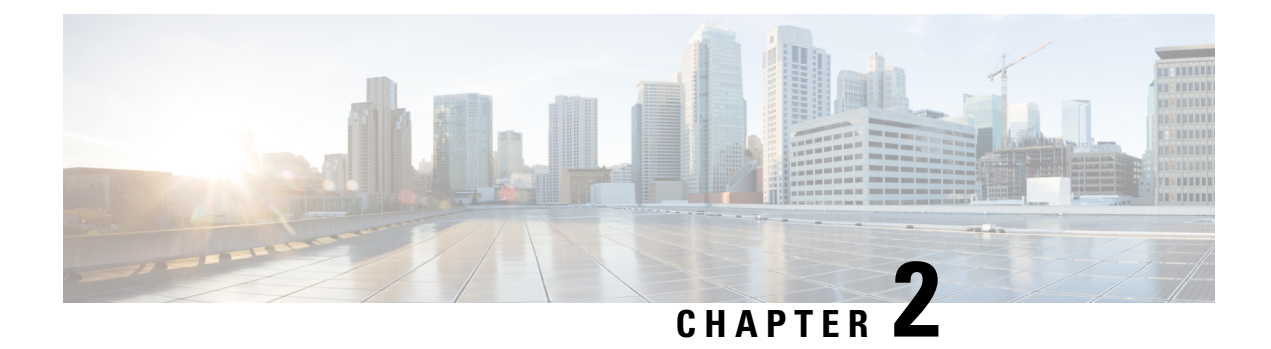

# <span id="page-6-0"></span>**Cisco UCS Manager 4.3 Privileges**

• Cisco UCS Manager 4.3 [Privileges,](#page-6-1) on page 3

# <span id="page-6-1"></span>**Cisco UCS Manager 4.3 Privileges**

# **Aaa (aaa)**

This privilege allows a user to perform provisioning operations related to Authentication, Authorization and Accounting. This includes managing users and roles, and configuring services that are exposed to the management interfaces.

### **Tasks Allowed with this Privilege**

A user with this privilege can perform the following tasks:

- Configure users, roles, user locales, user sessions, login banner, authentication domains, authentication providers (LDAP, RADIUS, TACACS).
- Configure UCS management connectivity: HTTP, HTTPs, SSH, telnet, CIM, WS-MAN, event channel security.
- Configure DNS providers and DNS domain.
- Configure SNMP policy, SNMP users, SNMP trap destinations.
- Configure whether communication policies are resolved locally or through UCS Central.
- Configure Key Ring. Import certificates of trusted authorities. Generate and import Certificates.

# **Admin (admin)**

This privilege provides a user with full access to all operations in Cisco UCS Manager.

# **Tasks Allowed with this Privilege**

A user with this privilege can perform the following tasks:

• This privilege has full access to all operations.

#### **Ext Lan Config (ext-lan-config)**

This privilege allows a user to configure LAN settings on a fabric interconnect, including Ethernet border ports, VLANs, LAN PIN groups, Ethernet SPAN sessions, LAN policies, and management interfaces.

#### **Tasks Allowed with this Privilege**

A user with this privilege can perform the following tasks:

- Configure MAC aging properties. Specify Ethernet end-host or switching mode. Enable/Disable VLAN compression.
- Configure Ethernet monitoring sessions (SPAN).
- Configure management interfaces monitoring policy.
- Configure Ethernet border ports on the Fabric Interconnect. Add/remove VLANs to border ports.
- Enable/Disable Ethernet/FC/iSCSI ports and port channels on a server adapter. Set port/port channel label.
- Configure Ethernet Link Profile and LACP policy.
- Specify the allowed range for virtual MAC addresses.
- Configure VLANs and VLAN groups.
- Configure management interfaces (IPv4 and IPv6) on the Fabric Interconnect.
- Configure Ethernet PIN Groups.
- Configure Fabric Interconnect system name.
- Configure NetFlow policies, exporters and collectors.
- Configure DNS providers and DNS domain.
- Configure Inband CIMC profile.
- Enable/Disable Ethernet ports on a Fabric Interconnect or IO Module. Set port labels.

#### **Ext Lan Policy (ext-lan-policy)**

This privilege allows a user to configure LAN settings on a fabric interconnect, including Ethernet border ports, VLANs, LAN PIN groups, Ethernet SPAN sessions, LAN policies, and vNIC/vHBA placement policies

#### **Tasks Allowed with this Privilege**

- Configure Ethernet PIN Groups.
- Configure MAC aging properties. Specify Ethernet end-host or switching mode. Enable/Disable VLAN compression.
- Configure NetFlow policies, exporters and collectors.
- Configure Ethernet monitoring sessions (SPAN).
- Create/modify/delete vNIC/vHBA placement.
- Configure Ethernet border ports on the Fabric Interconnect. Add/remove VLANs to border ports.
- Configure Inband CIMC profile.
- Enable/Disable Ethernet/FC/iSCSI ports and port channels on a server adapter. Set port/port channel label.
- Configure Ethernet Link Profile and LACP policy.
- Specify the allowed range for virtual MAC addresses.
- Configure VLANs and VLAN groups.
- Enable/Disable Ethernet ports on a Fabric Interconnect or IO Module. Set port labels.

#### **Ext Lan Qos (ext-lan-qos)**

This privilege allows a user to configure QoS classes of service for Ethernet and Fibre Channel and to configure Ethernet MTU.

# **Tasks Allowed with this Privilege**

A user with this privilege can perform the following tasks:

# **Ext Lan Security (ext-lan-security)**

This privilege allows a user to configure NTP providers, and date and time zone settings.

# **Tasks Allowed with this Privilege**

A user with this privilege can perform the following tasks:

• Configure NTP providers, date and time zone.

# **Ext San Config (ext-san-config)**

This privilege allows a user to configure SAN settings on a fabric interconnect, including FC/FCoE border ports, VSANs, SAN PIN groups, and Fibre Channel SPAN sessions.

#### **Tasks Allowed with this Privilege**

A user with this privilege can perform the following tasks:

# **Ext San Policy (ext-san-policy)**

This privilege allows a user to configure SAN settings on a fabric interconnect, including FC/FCoE border ports, VSANs, SAN PIN Groups, and Fibre Channel SPAN sessions.

#### **Tasks Allowed with this Privilege**

- Configure Fibre Channel and FCoE ports on the Fabric Interconnect. Add/remove VSANs to FC ports. Configure the FCoE native VLAN.
- Configure the allowed range for virtual WWN addresses.
- Configure Fibre Channel PIN Groups.
- Specify Fibre Channel end-host or switching mode. Specify FC trunking mode.
- Configure Fibre Channel monitoring sessions.
- Configure VSANs.
- Configure storage connection within a Service Profile.
- Create/modify/delete storage connection policies.

#### **Ext San Qos (ext-san-qos)**

This privilege allows a user to configure QoS classes of service for Ethernet and Fibre Channel and to configure Ethernet MTU.

#### **Tasks Allowed with this Privilege**

A user with this privilege can perform the following tasks:

#### **Fault (fault)**

This privilege allows a user to configure fault policies, Call Home policies, and fault suppression policies. The user can also acknowledge faults in Cisco UCS Manager.

#### **Tasks Allowed with this Privilege**

A user with this privilege can perform the following tasks:

- Configure Call Home policies. Used to send call home events when a fault is raised.
- Acknowledge faults, configure fault policies (flap interval, soak interval, clear/ack action, limits, retention).
- Configure whether fault policies are resolved locally or through UCS Central.

#### **Service Profile Compute (ls-compute)**

This privilege allows a user to configure most aspects of service profiles. However the user cannot create, modify or delete vNICs or vHBAs. You can use this privilege to enforce a strong separation between server, network, and storage provisioning activities.For example, a network administrator can create vNICs, a storage administrator can create vHBAs, and the server administrator can configure all other elements of a service profile

#### **Tasks Allowed with this Privilege**

- Configure iSCSI boot parameters.
- Create/modify/delete Service Profile maintenance policies.
- Configure Service Profile BIOS policies.
- Create/modify/delete local storage policies (disks and LUNs).
- Configure Storage Profiles. Assign storage profiles to Service Profiles.
- Configure Service Profile scriptable vMedia policies.
- Configure power policies and power placement.
- Perform maintenance tasks on local disks, local LUNs and remote LUNs.
- Assign usNIC policies to service profile.
- Associate and Disassociate Service Profiles.
- Configure Service Profile scriptable vMedia.
- Configure Inband CIMC IP connectivity.
- Configure the vNIC/vHBA placement of a Service Profile.
- Assign storage profiles to Service Profiles.
- Create/modify/delete Service Profile dynamic vNICs within a Service Profile.
- Create/modify/delete Service Profiles/Templates. Assign policies to Service Profiles. Acknowledge service profile pending tasks.
- Configure VMQ policies.
- Configure schedules. Schedules can be used to trigger one-time or periodic tasks in the future.
- Configure vHBA initiator groups.

# **Service Profile Config (ls-config)**

This privilege allows a user to configure service profiles and to configure distributed virtual switches (DVSes) in a VM-FEX environment.

#### **Tasks Allowed with this Privilege**

- Configure iSCSI boot parameters.
- Create/modify/delete Service Profile maintenance policies.
- Configure Service Profile BIOS policies.
- Configure Storage Profiles. Assign storage profiles to Service Profiles.
- Configure Service Profile scriptable vMedia policies.
- Configure power policies and power placement.
- Perform maintenance tasks on local disks, local LUNs and remote LUNs.
- Configure Service Profile scriptable vMedia.
- Configure VMware vCenter cryptographic keys.
- Configure Inband CIMC IP connectivity.
- Create/modify/delete Service Profile dynamic vNICs within a Service Profile.
- Create/modify/delete Service Profiles/Templates. Assign policies to Service Profiles. Acknowledge service profile pending tasks.
- Assign port profiles to Distributed Virtual Switches.
- Configure Service Profile iSCSI vNICs.
- Create/modify/delete local storage policies (disks and LUNs).
- Configure LAN connectivity policies. Configure Service Profile vNICs and add/remove VLANs on vNICs.
- Associate and Disassociate Service Profiles.
- Configure vNIC behavior policy when vNICs are not explicitly defined.
- Configure Service Profile vNICs storage initiator autoconfig policies.
- Configure VMware vCenter connections, datacenters, folders, switch.
- Configure the vNIC/vHBA placement of a Service Profile.
- Configure FC group templates.
- Configure vHBA behavior policy when vHBAs are not explicitly defined.
- Assign storage profiles to Service Profiles.
- Within a service profile, specify if vNICs/vHBAs should be inherited from the hardware when vNICs/vHBAs are not explicitly defined.
- Configure SAN connectivity policies. Configure Service Profile vHBAs and add/remove VSANs on vHBAs.
- Configure schedules. Schedules can be used to trigger one-time or periodic tasks in the future.

#### **Service Profile Config Policy (ls-config-policy)**

This privilege allows a user to configure policies that are applied to Service Profiles, including host firmware packages, local disk policies, boot policies, and Serial over LAN policies

#### **Tasks Allowed with this Privilege**

- Create/modify/delete Service Profile maintenance policies.
- Assign port profiles to Distributed Virtual Switches.
- Create/modify/delete local storage policies (disks and LUNs).
- Configure iSCSI authentication profile.
- Configure Service Profile scriptable vMedia policies.
- Configure Serial over LAN policies.
- Configure power policies and power placement.
- Create/modify/delete management firmware packages. This feature is deprecated.
- Configure Service Profile boot policies.
- Associate and Disassociate Service Profiles.
- Configure Service Profile scriptable vMedia.
- Create/modify/delete FC adapter policies.
- Configure VMware vCenter cryptographic keys.
- Configure VMware vCenter connections, datacenters, folders, switch.
- Assign storage profiles to Service Profiles.
- Create/modify/delete Ethernet adapter policies (Ethernet and iSCSI).

#### **Service Profile Ext Access (ls-ext-access)**

Service profile end point access

# **Tasks Allowed with this Privilege**

A user with this privilege can perform the following tasks:

# **Service Profile Network (ls-network)**

This privilege allows a user to configure network policies and network elements that are applied to service profile vNICs. A user can also configure other network elements that impact service profiles, such as server ports.

#### **Tasks Allowed with this Privilege**

- Configure VLAN and VLAN group org permissions.
- Configure iSCSI boot parameters.
- Assign port profiles to Distributed Virtual Switches.
- Create/modify/delete Network Control policies.
- Configure Service Profile iSCSI vNICs.
- Configure LAN connectivity policies. Configure Service Profile vNICs and add/remove VLANs on vNICs.
- Configure VM-FEX Port Profile policy.
- Create/modify/delete vNIC/vHBA placement.
- Specify the allowed range for virtual MAC addresses.
- Configure vNIC behavior policy when vNICs are not explicitly defined.
- Configure VMware vCenter connections, datacenters, folders, switch.
- Configure Inband CIMC IP connectivity.
- Configure vNIC templates.
- Reset IO Module and FEX. Set IO Module/FEX labels.
- Create/modify/delete Service Profile dynamic vNIC policies.
- Configure Ethernet server ports on the Fabric Interconnect.
- Create/modify/delete Service Profile dynamic vNICs within a Service Profile.
- Configure VMQ policies.

• Create/modify/delete Ethernet adapter policies (Ethernet and iSCSI).

#### **Service Profile Network Policy (ls-network-policy)**

This privilege allows a user to configure network policies and network elements that are applied to service profile vNICs.

#### **Tasks Allowed with this Privilege**

A user with this privilege can perform the following tasks:

- Configure pools of MAC addresses.
- Create/modify/delete Network Control policies.
- Create/modify/delete vNIC/vHBA placement.
- Reset IO Module and FEX. Set IO Module/FEX labels.
- Specify the allowed range for virtual MAC addresses.
- Create/modify/delete Service Profile dynamic vNIC policies.
- Configure Ethernet server ports on the Fabric Interconnect.
- Configure pools of IP addresses.
- Create/modify/delete Service Profile dynamic vNICs within a Service Profile.
- Configure VMQ policies.

#### **Service Profile Qos Policy (ls-qos-policy)**

Service Profile QOS policy

#### **Tasks Allowed with this Privilege**

A user with this privilege can perform the following tasks:

• Create/modify/delete QoS rate-limiting and Flow Control policies.

#### **Service Profile Security (ls-security)**

This privilege allows a user to configure IPMI policies.

#### **Tasks Allowed with this Privilege**

A user with this privilege can perform the following tasks:

### **Service Profile Security Policy (ls-security-policy)**

This privilege allows a user to configure IPMI policies.

#### **Tasks Allowed with this Privilege**

A user with this privilege can perform the following tasks:

• Configure IPMI users and IPMI authentication profiles.

#### **Service Profile Server (ls-server)**

This privilege allows a user to configure service profiles.

#### **Tasks Allowed with this Privilege**

- Configure iSCSI boot parameters.
- Create/modify/delete Service Profile maintenance policies.
- Configure Service Profile BIOS policies.
- Configure Storage Profiles. Assign storage profiles to Service Profiles.
- Configure Service Profile scriptable vMedia policies.
- Configure power policies and power placement.
- Perform maintenance tasks on local disks, local LUNs and remote LUNs.
- Configure Service Profile scriptable vMedia.
- Configure Inband CIMC IP connectivity.
- Create/modify/delete Service Profile dynamic vNICs within a Service Profile.
- Create/modify/delete Service Profiles/Templates. Assign policies to Service Profiles. Acknowledge service profile pending tasks.
- Configure Service Profile iSCSI vNICs.
- Create/modify/delete local storage policies (disks and LUNs).
- Configure LAN connectivity policies. Configure Service Profile vNICs and add/remove VLANs on vNICs.
- Associate and Disassociate Service Profiles.
- Configure vNIC behavior policy when vNICs are not explicitly defined.
- Configure Service Profile vNICs storage initiator autoconfig policies.
- Configure the vNIC/vHBA placement of a Service Profile.
- Configure FC group templates.
- Configure vHBA behavior policy when vHBAs are not explicitly defined.
- Assign storage profiles to Service Profiles.
- Within a service profile, specify if vNICs/vHBAs should be inherited from the hardware when vNICs/vHBAs are not explicitly defined.
- Configure VMQ policies.
- Configure SAN connectivity policies. Configure Service Profile vHBAs and add/remove VSANs on vHBAs.
- Configure schedules. Schedules can be used to trigger one-time or periodic tasks in the future.

#### **Service Profile Server Oper (ls-server-oper)**

This privilege allows a user to control the power state of a service profile.

#### **Tasks Allowed with this Privilege**

A user with this privilege can perform the following tasks:

• Control the power state of a Service Profile.

#### **Service Profile Server Policy (ls-server-policy)**

This privilege allows a user to control the power state of a service profile, associate and disassociate service profiles, and configure server-related policies.

#### **Tasks Allowed with this Privilege**

A user with this privilege can perform the following tasks:

- Configure DIMM black listing policy.
- Configure iSCSI authentication profile.
- Create/modify/delete vNIC/vHBA placement.
- Control the power state of a Service Profile.
- Configure Service Profile scriptable vMedia policies.
- Configure power policies and power placement.
- Create/modify/delete management firmware packages. This feature is deprecated.
- Configure Service Profile boot policies.
- Associate and Disassociate Service Profiles.
- Configure Service Profile scriptable vMedia.
- Create/modify/delete FC adapter policies.
- Configure Service Profile vNICs storage initiator autoconfig policies.
- Create/modify/delete server-related policies: maintenance, BIOS.
- Create/modify/delete Ethernet adapter policies (Ethernet and iSCSI).

# **Service Profile Storage (ls-storage)**

This privilege allows a user to configure storage policies and storage elements that are applied to service profile vHBAs. The user can also configure other storage elements that impact service profiles.

#### **Tasks Allowed with this Privilege**

- Configure iSCSI boot parameters.
- Configure Service Profile iSCSI vNICs.
- Create/modify/delete local storage policies (disks and LUNs).
- Configure Storage Profiles. Assign storage profiles to Service Profiles.
- Configure Service Profile scriptable vMedia policies.
- Configure the allowed range for UUIDs.
- Perform maintenance tasks on local disks, local LUNs and remote LUNs.
- Configure Service Profile scriptable vMedia.
- Configure the FC storage visibility for a vHBA initiator group.
- Create/modify/delete FC adapter policies.
- Configure the allowed range for virtual WWN addresses.
- Set FC zone labels.
- Configure Service Profile vNICs storage initiator autoconfig policies.
- Configure FC group templates.
- Configure vHBA behavior policy when vHBAs are not explicitly defined.
- Assign storage profiles to Service Profiles.
- Configure vHBA initiator groups.
- Create/modify/delete storage connection policies.

# **Service Profile Storage Policy (ls-storage-policy)**

This privilege allows a user to configure storage policies and storage elements that are applied to service profile vHBAs.

#### **Tasks Allowed with this Privilege**

- Create/modify/delete local storage policies (disks and LUNs).
- Configure Storage Profiles. Assign storage profiles to Service Profiles.
- Create/modify/delete vNIC/vHBA placement.
- Configure Service Profile scriptable vMedia policies.
- Configure the allowed range for UUIDs.
- Configure Service Profile boot policies.
- Configure pools of IQN addresses (for iSCSI).
- Configure storage connection within a Service Profile.
- Configure Service Profile scriptable vMedia.
- Configure the allowed range for virtual WWN addresses.
- Configure Service Profile vNICs storage initiator autoconfig policies.
- Configure pools of WWN addresses.
- Configure FC group templates.
- Assign storage profiles to Service Profiles.
- Create/modify/delete storage connection policies.

#### **Operations (operations)**

This privilege allows a user to perform maintenance activities, such as SEL backup operations, and to configure system-level policies, such as call home, syslog, and log level, and to create tech support files.

#### **Tasks Allowed with this Privilege**

A user with this privilege can perform the following tasks:

- Configure the statistics collection policies.
- Configure whether config, firmware and monitoring policies are resolved locally or through UCS Central.
- Configure core file export policies. Download core files.
- Configure the Syslog feature.
- Acknowledge faults.
- Clear or backup SEL log files (FEX, IO Module, CIMC). Configure SEL log policy.
- Configure the Catalog pack, specifying which catalog to be used.
- Create/modify/delete stats threshold policies.
- Generate and download Tech Support files.
- Configure log file export policies. Export log files.
- Configure the logging level for debug log files on the Fabric Interconnect.

#### **Org Management (org-management)**

This privilege allows a user to configure organizations in the org hierarchy.

#### **Tasks Allowed with this Privilege**

A user with this privilege can perform the following tasks:

• Create/modify/delete organizations.

#### **Server Equipment (pn-equipment)**

This privilege allows a user to configure the power supply redundancy policy and to control the power state of network adapters.

#### **Tasks Allowed with this Privilege**

- Configure Power Supply Redundancy policy. Configure whether PSU redundancy policies can be resolved through UCS Central.
- Control power state of network adaptors.

#### **Server Maintenance (pn-maintenance)**

This privilege allows a user to perform maintenance operations on physical servers, such as acknowledging servers, configuring locator LEDs, and decommissioning servers.

#### **Tasks Allowed with this Privilege**

A user with this privilege can perform the following tasks:

- Configure locator, indicator, beacon and health LEDs.
- Perform server maintenance operations: reset CIMC, reset KVM server, reset CMOS, reset BIOS password,perform diagnostic interrupt, reset server. Set blade and rack server labels.
- Enable/Disable mapping out of black-listed DIMMs. Reset server DIMM errors.
- Acknowledge Chassis and IO Module. Set Chassis labels and chassis IDs.
- Reset IO Module and FEX. Set IO Module/FEX labels.
- Enable/Disable Ethernet/FC/iSCSI ports and port channels on a server adapter. Set port/port channel label.
- Control the power state of a Service Profile.
- Acknowledge, decommission, recommission and recover blade servers and rack servers.
- Configure diagnostics.
- Enable/Disable Ethernet ports on a Fabric Interconnect or IO Module. Set port labels.

#### **Server Policy (pn-policy)**

This privilege allows a user to configure server-related policies.

#### **Tasks Allowed with this Privilege**

- Perform server maintenance operations: reset CIMC, reset KVM server, reset CMOS, reset BIOS password,perform diagnostic interrupt, reset server. Set blade and rack server labels.
- Assign port profiles to Distributed Virtual Switches.
- Configure DIMM black listing policy.
- Configure Virtual Machine and Virtual Machine vNIC retention policy.
- Enable/Disable mapping out of black-listed DIMMs. Reset server DIMM errors.
- Configure Service Profile BIOS policies.
- Configure server/chassis discovery, acknowledgement and connectivity policies. Configure blade inheritance and auto-configuration policy.
- Configure server pools, server pool policies, and server pool qualification policies.
- Control the power state of a Service Profile.
- Configure whether server/chassis discovery policies can be resolved through UCS Central.
- Configure Power Supply Redundancy policy. Configure whether PSU redundancy policies can be resolved through UCS Central.
- Configure locator, indicator, beacon and health LEDs.
- Configure VMware vCenter cryptographic keys.
- Control power state of network adaptors.
- Configure VMware vCenter connections, datacenters, folders, switch.
- Acknowledge Chassis and IO Module. Set Chassis labels and chassis IDs.
- Configure Service Profile disk and BIOS scrub policies.
- Reset IO Module and FEX. Set IO Module/FEX labels.
- Run diagnostics.
- Acknowledge, decommission, recommission and recover blade servers and rack servers.
- Configure UUID pools.

# **Server Security (pn-security)**

Server security

### **Tasks Allowed with this Privilege**

A user with this privilege can perform the following tasks:

# **Power Mgmt (power-mgmt)**

This privilege allows a user to configure power groups, the power budget, and power policies.

#### **Tasks Allowed with this Privilege**

A user with this privilege can perform the following tasks:

• Configure Power Groups, power budget, and power policies.